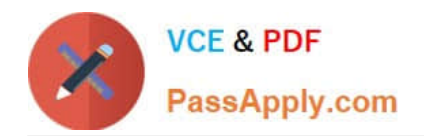

# **C\_TS452\_1909Q&As**

C\_TS452\_1909 : SAP Certified Application Associate - SAP S/4HANA Sourcing and Procurement

## **Pass SAP C\_TS452\_1909 Exam with 100% Guarantee**

Free Download Real Questions & Answers **PDF** and **VCE** file from:

**https://www.passapply.com/c\_ts452\_1909.html**

### 100% Passing Guarantee 100% Money Back Assurance

Following Questions and Answers are all new published by SAP Official Exam Center

**Colonization** Download After Purchase

- **@ 100% Money Back Guarantee**
- **63 365 Days Free Update**
- 800,000+ Satisfied Customers

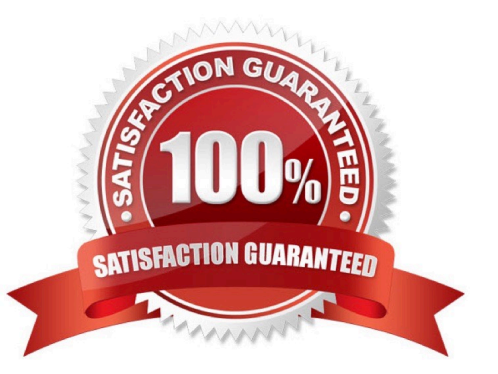

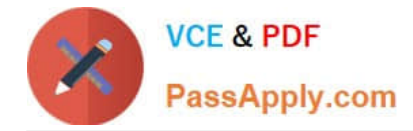

#### **QUESTION 1**

What are some available SAP Smart Business key performance indicators (KPIs) for contracts? There are 3 correct answers to this question.

- A. Unused contracts
- B. Contract leakage
- C. Conditions by contract
- D. Contract release orders
- E. Value contract consumption

Correct Answer: ABE

#### **QUESTION 2**

When using a Classic procedure, for Which of following documents must you Classification? Note: There are 2 correct answers to this question.

- A. JIT delivery schedules
- B. Requests for quotation
- C. Purchase requisitions
- D. Purchase orders

Correct Answer: BD

#### **QUESTION 3**

Which SAP Fiori design principle has the goal of having one user, one use case, and up to three screens for each application?

- A. Instant value
- B. Simple
- C. Responsive
- D. Role-based

Correct Answer: B

#### **QUESTION 4**

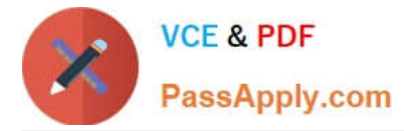

Which lot-sizing procedures are suitable for reorder point planning? There are 3 correct answers to this question.

- A. Monthly lot size
- B. Replenish to maximum stock level
- C. Lot-for-lot order quantity
- D. Fixed order quantity
- E. Daily lot size

Correct Answer: BCD

#### **QUESTION 5**

What are some functions supported by the Create Supplier Invoice SAP Fiori app? There are 3 correct answers to this question.

- A. Create an invoice for multiple purchase order references.
- B. Start the automatic payment run.
- C. Display the purchase order history.
- D. Process evaluated receipt settlement (ERS).
- E. Enter unplanned delivery costs.

Correct Answer: ACE

[C\\_TS452\\_1909 PDF](https://www.passapply.com/c_ts452_1909.html) **[Dumps](https://www.passapply.com/c_ts452_1909.html)** 

[C\\_TS452\\_1909 VCE](https://www.passapply.com/c_ts452_1909.html) **[Dumps](https://www.passapply.com/c_ts452_1909.html)** 

[C\\_TS452\\_1909 Braindumps](https://www.passapply.com/c_ts452_1909.html)